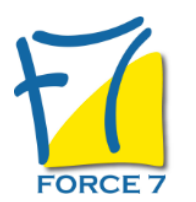

Tableaux de Bord sur Excel domaine Achats et Ventes Domaine : Achats / Ventes Réf. : 2694AV

#### OBJECTIFS DE LA FORMATION

- Comprendre les concepts fondamentaux des tableaux de bord pour les achats et les ventes.
- Acquérir des compétences avancées dans la conception de tableaux de bord pour les achats et les ventes.
- Maîtriser les techniques d'analyse des données d'achats et de ventes pour la prise de décisions stratégiques.
- Validation des Connaissances

### PRÉ-REQUIS

Les participants doivent avoir des compétences de base en Excel et une compréhension générale de la gestion financière. Un niveau de maîtrise en Excel est souhaitable, mais pas nécessaire.

### MOYENS PÉDAGOGIQUES ET MODALITÉS D'ÉVALUATION

**Moyens pédagogiques :** Alternance entre théorie et exercices pratiques. Un support de cours adapté remis à chaque participant. Salle de cours équipée d'un ordinateur par stagiaire / réseau informatique haut-débit / connexion internet / matériels de projection / Tableaux.

**Modalités d'évaluation :** Evaluation au fur et à mesure des exercices pratiques / Questionnaire de satisfaction / Attestation de stage / Evaluation sommative par le formateur sur 5 questions.

**Formation en présentiel :** A l'aide de l'application EDUSIGN, les stagiaires ont un accès afin d'émarger pendant la formation et de répondre à une opinion qualité lors de la fin de la formation.

**Formation en distanciel :** A l'aide d'un logiciel, les stagiaires interagissent entre eux et avec le formateur / Accès à l'environnement d'apprentissage (supports,...)et aux preuves de suivi (émargements, évaluation,opinion qualité...) via la plateforme Edusign / Convocation avec lien de connexion.

#### CONTENU ET MÉTHODES MOBILISÉES

Introduction aux Tableaux de Bord Achats et Ventes

Définition, rôle et importance des tableaux de bord pour les achats et les ventes.

Les avantages des tableaux de bord dans la gestion des achats et des ventes.

Méthodologie de conception des tableaux de bord achats et ventes. Sélection des indicateurs pertinents pour les achats et les ventes. Utilisation d'Excel pour la création de tableaux de bord achats et ventes.

### Conception des Tableaux de Bord Achats et Ventes

Comprendre les besoins spécifiques en matière d'achats et de ventes.

Sélection d'indicateurs pertinents pour le suivi des performances des achats et des ventes.

Création de prototypes de tableaux de bord achats et ventes. Exercices pratiques de conception de tableaux de bord pour les achats et les ventes.

Mise en Place des Tableaux de Bord Achats et Ventes

### PUBLIC CONCERNÉ

Tout public

# DURÉE ET DATES

**-Durée :**  2 journées soit 14 heures

#### **-Délai d'accès :**

Réponse par mail dans les 72h. En inter : inscription à la prochaine session suivant le nombre de places disponibles. En intra et en individuel : en fonction du planning déterminé par le client.

**-Dates des inter-entreprises :**  Nous contacter **.En Intra ou Individuel :** Nous contacter

## FORMULES ET TARIFS

Nous consulter

### MODALITÉS PÉDAGOGIQUES

Présentiel, Distanciel.

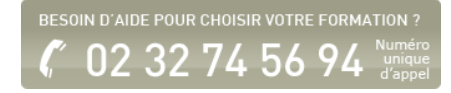

Processus de mise en place des tableaux de bord achats et ventes dans l'entreprise. Gestion de l'implémentation et de la collecte des données pour les achats et les ventes. Personnalisation des tableaux de bord achats et ventes en fonction des besoins de l'entreprise. Utilisation d'Excel pour la gestion des données d'achats et de ventes.

Analyse des Indicateurs d'Achats et de Ventes et Prise de Décision

Analyse des données collectées à partir des tableaux de bord d'achats et de ventes. Identification des tendances et des points de faiblesse dans les processus d'achats et de ventes. Prise de décision basée sur les informations issues des tableaux de bord d'achats et de ventes.

 Exercices pratiques d'analyse des données d'achats et de ventes et de prise de décision.

Fiche mise à jour le 23/08/2024

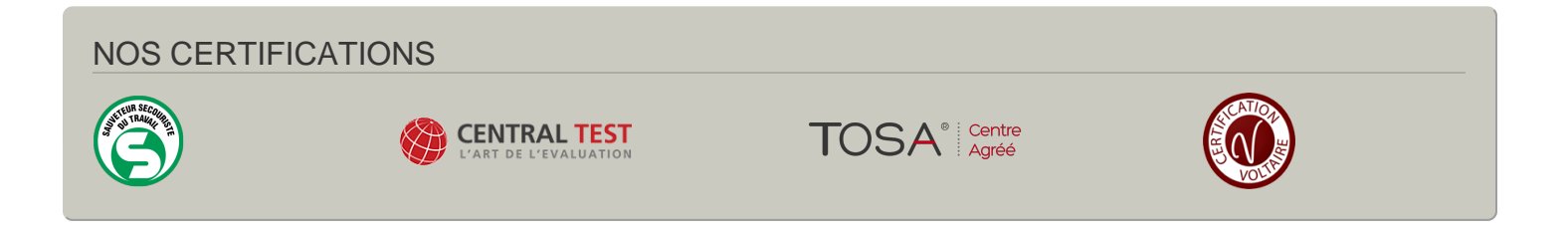